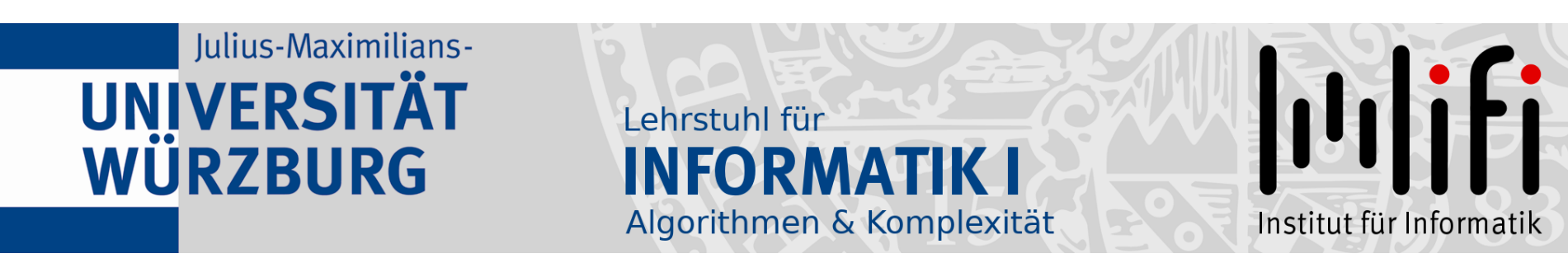

# Algorithmen und Datenstrukturen

#### Wintersemester 2021/22 6. Vorlesung

# Prioritäten setzen<br>Prof. Dr. Alexander Wolff Lehrstuhl für Informatik I

1

# Heute: Wir "bauen" eine Datenstruktur

#### Datenstruktur:

Konzept, mit dem man Daten speichert und anordnet, so dass man sie schnell finden und ändern kann.

#### Abstrakter Datentyp

beschreibt die "Schnittstelle" einer Datenstruktur – welche Operationen werden unterstützt?

#### Implementierung

wie wird die gewünschte Funktionalität realisiert: – wie sind die Daten gespeichert (Feld, Liste, . . .)? – welche Algorithmen implementieren die Operationen?

#### Anwendung: Prozesssteuerung

Anwendung: steuere System durch Verwaltung von unterschiedlich wichtigen Prozessen

Anforderung: – Prozesse (mit ihrer Priorität) einfügen

- Prozess mit höchster Priorität finden/löschen
- Priorität von Prozessen erhöhen

Abstrakter Datentyp: Prioritätsschlange

verwaltet Elemente einer Menge M,  $\begin{array}{c} \textcolor{red}{\textbf{model} \textbf{Here}} \\ \textcolor{red}{\textbf{rakter}\textbf{ Datentyp:} \begin{array}{ll} \textcolor{red}{\textbf{Priorityed} \textbf{Here}} \\ \textcolor{red}{\textbf{Vervaltet} \textbf{Element} \textbf{Here}} \\ \textcolor{red}{\textbf{Wc} \textbf{See} \textbf{Here}} \\ \textcolor{red}{\textbf{Wc} \textbf{See} \textbf{Hees} \textbf{Element} \textbf{if} \textbf{if} \textbf{if} \textbf{if} \textbf{if} \textbf{if} \textbf{if} \textbf{if} \textbf{if} \textbf{if} \text$ 

#### Prioritätsschlange

Abstrakter Datentyp: Prioritätsschlange

verwaltet Elemente einer Menge M, wobei jedes Element  $x \in M$  eine Priorität x. $key$  hat. 4

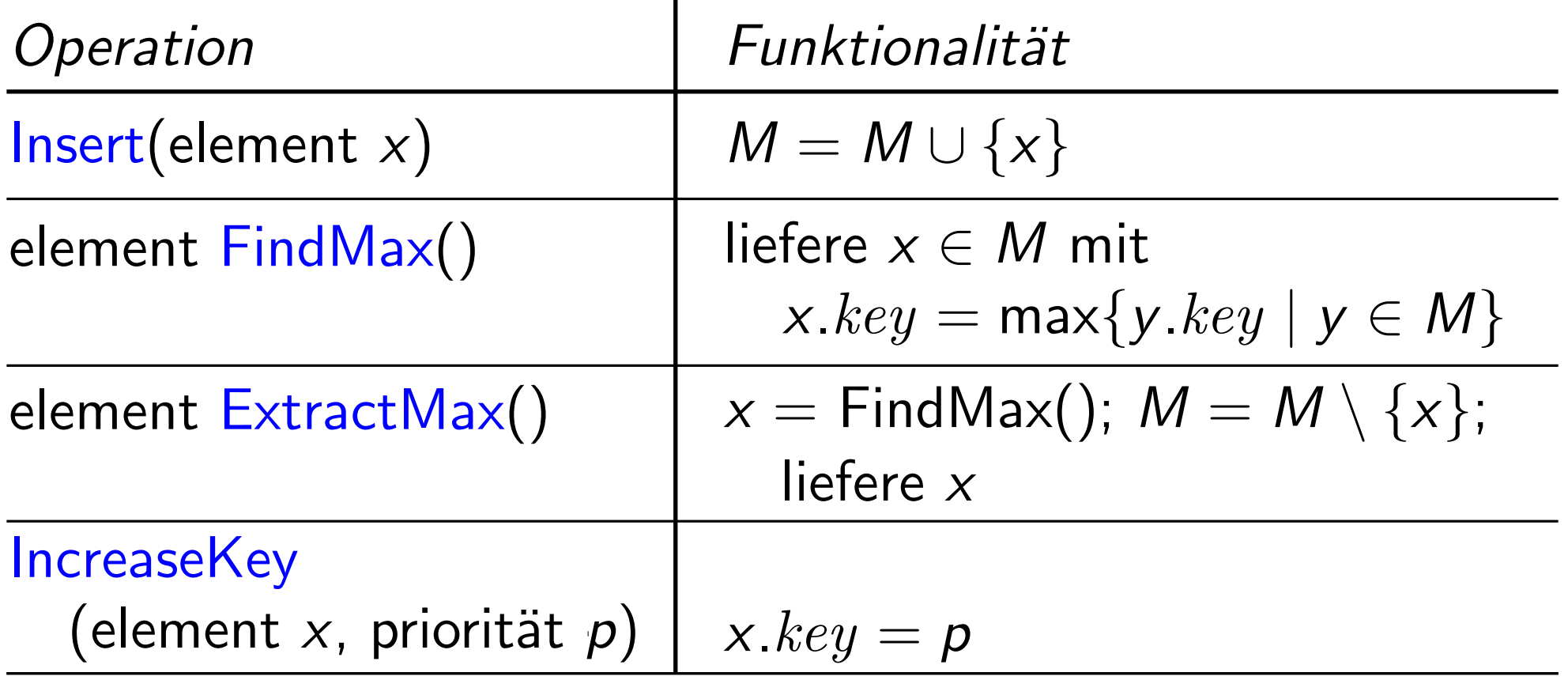

#### Implementation

Aufgabe: Diskutieren Sie mit Ihrer Nachbarln:

- Wie würden Sie die Methoden einer Prioritätsschlange implementieren?
- Welche Laufzeiten liefert Ihre Implementierung im schlechtesten Fall?

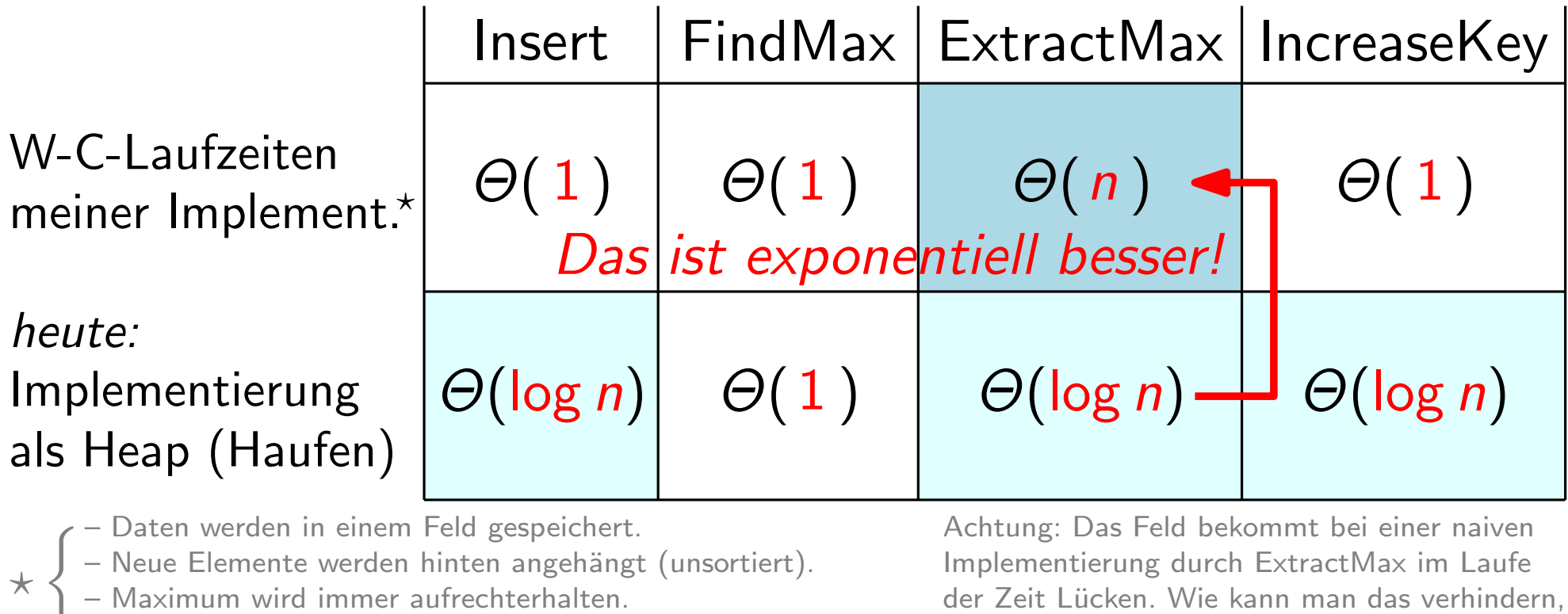

– Bei IncreaseKey gehe ich von Direktzugriff (via Index) aus.

der Zeit Lücken. Wie kann man das verhindern, ohne Elemente zu verschieben?

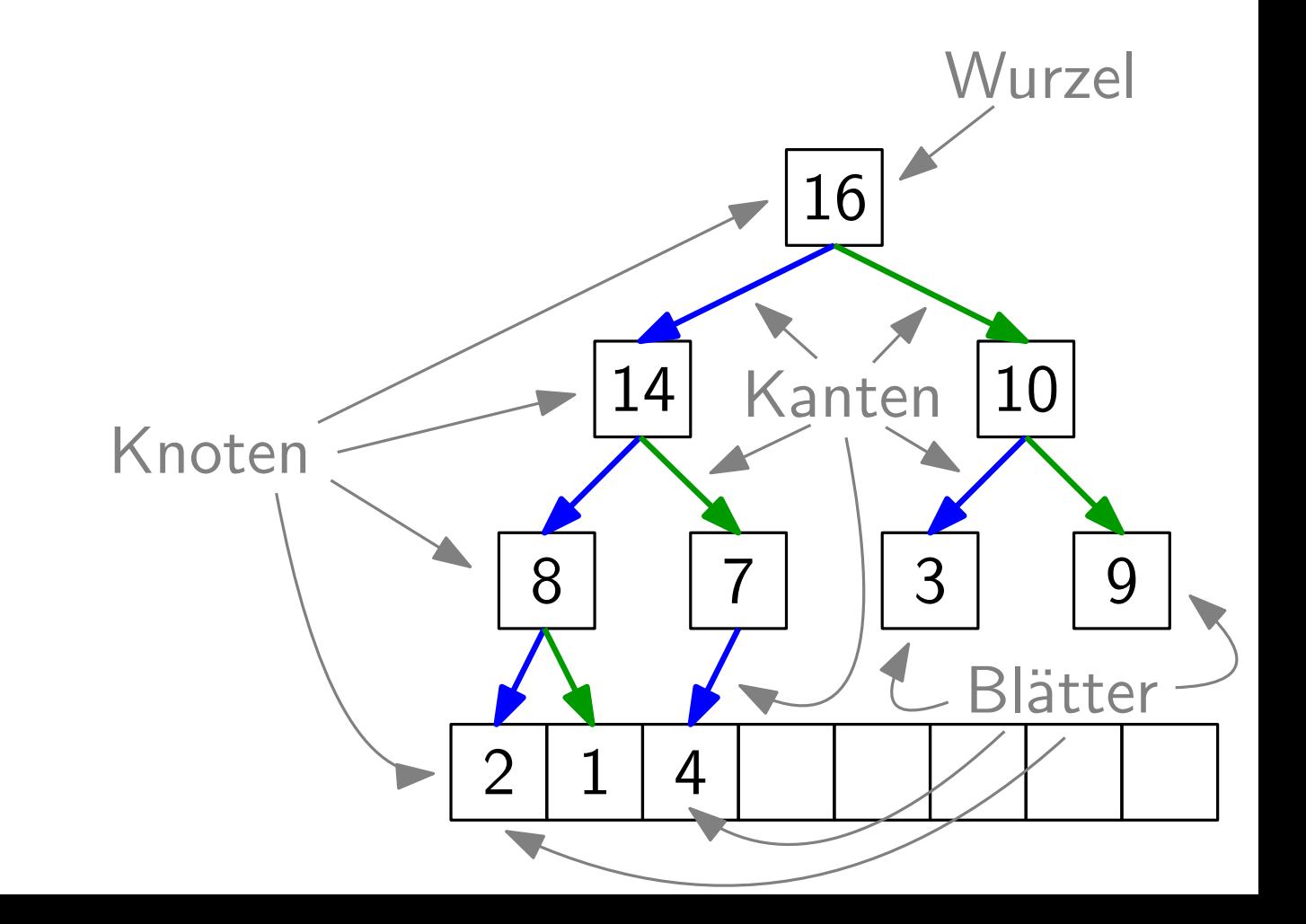

Bäume, gut gepackt

sehr schnelle Rechenoperationen!

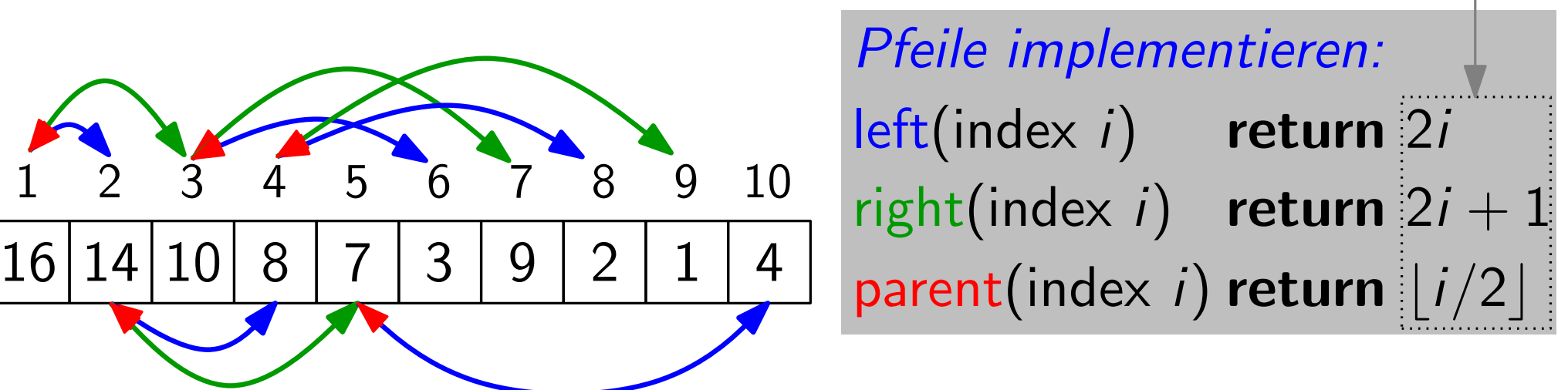

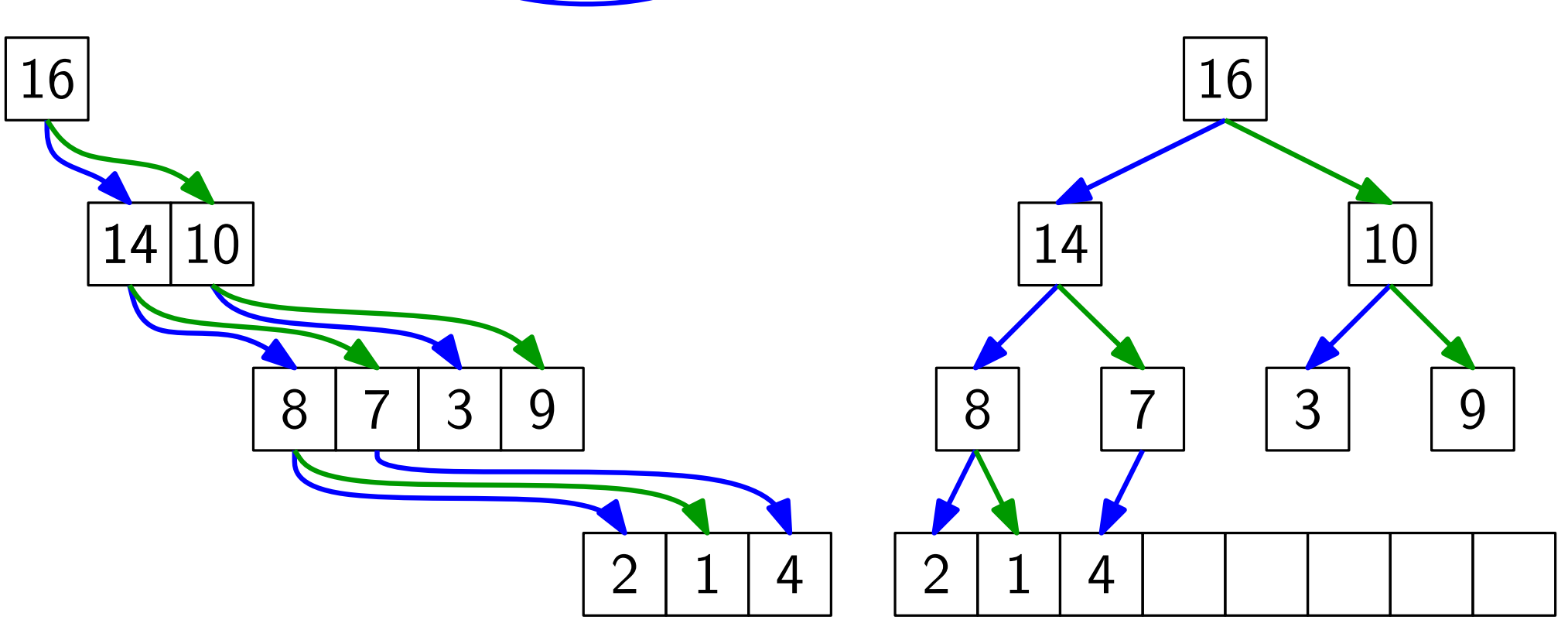

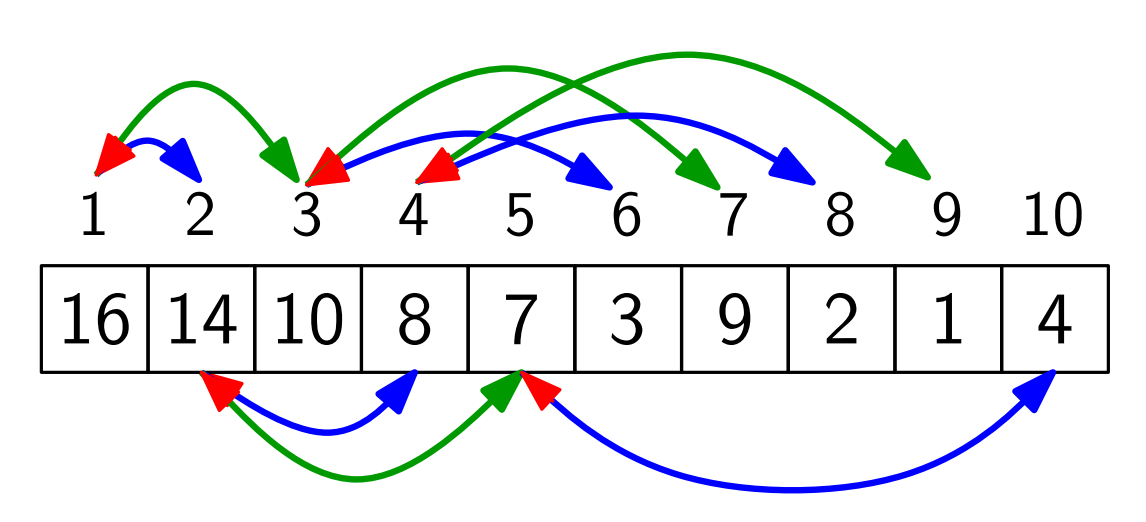

sehr schnelle Rechenoperationen!

 $\begin{array}{c}\n\mathsf{Pfeile\; implementation:} \\
\hline\n5678910\n\end{array}\n\quad \text{left(index i) return 2i$ right(index i) return  $2i + 1$ parent(index i) return  $\vert i/2\vert$ 

#### Definition:

Ein Heap ist ein Feld, das einem binären Baum entspricht, bei dem

- 14 10 • alle Ebenen außer der letzten voll sind,
- · die letzte Ebene v.l.n.r. gefüllt ist und
- die Heap-Eigenschaft gilt.  $\begin{array}{|c|c|c|c|c|}\n\hline\n\text{e} & \text{d} & \text{e} & \text{Heap-Eigenschaft} & \text{gilt.} & \text{e} & \text{e} & \text{f} & \text{g} & \text{g} & \text{h} & \text{g} & \text{h} & \text{g} & \text{h} & \text{h} & \text{h} & \text{h} & \text{h} & \text{h} & \text{h} & \text{h} & \text{h} & \text{h} & \text{h} & \text{h} & \text{h} & \$

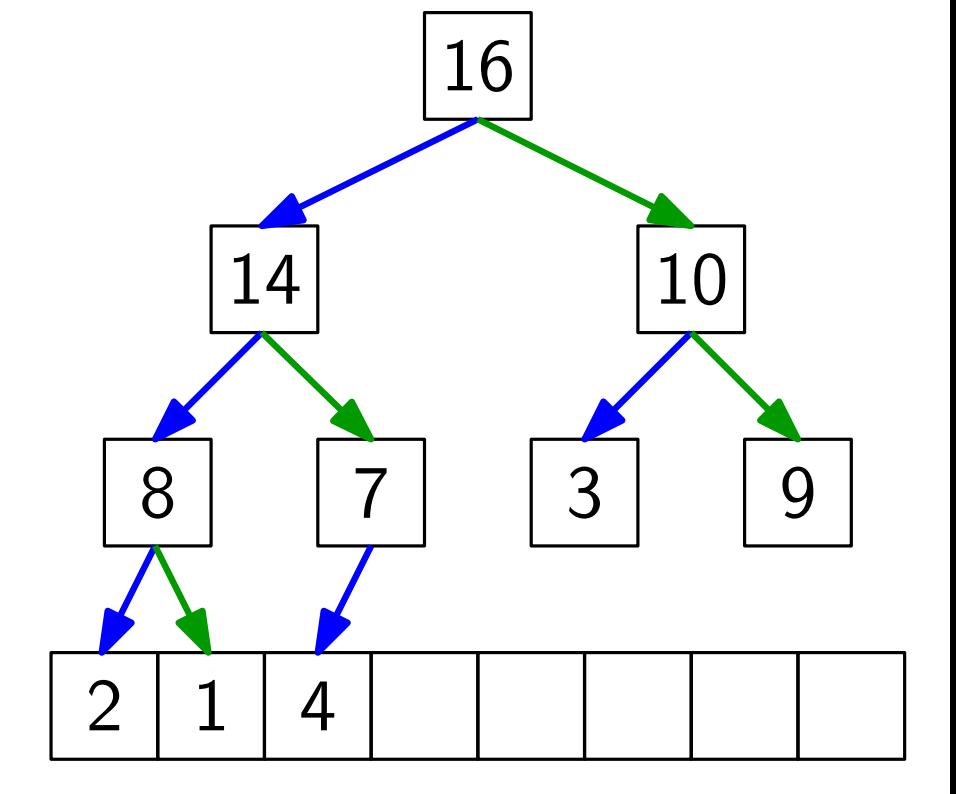

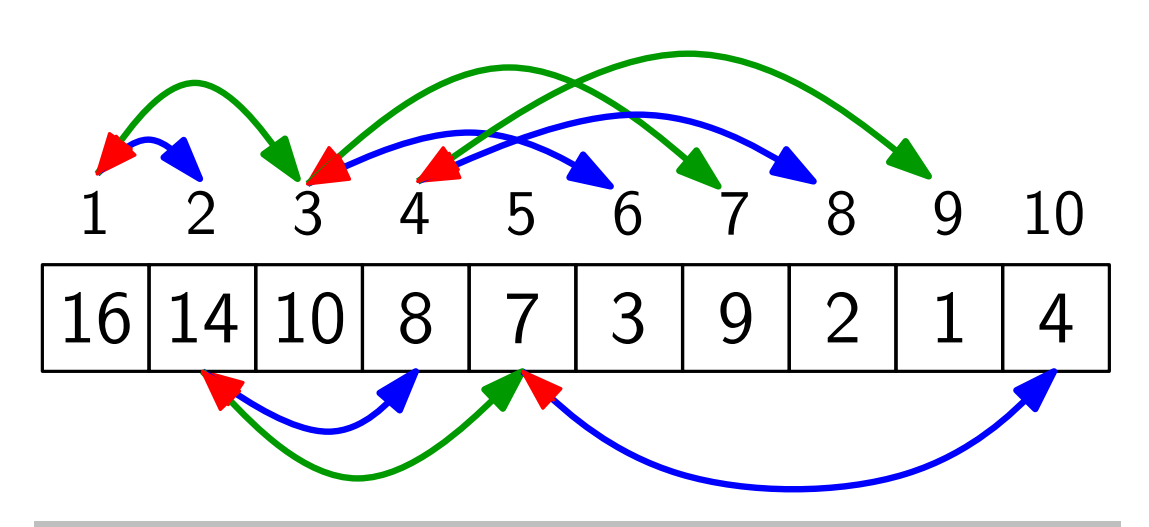

sehr schnelle Rechenoperationen!

 $\begin{array}{c}\n\mathsf{Pfeile\; implementation:} \\
\hline\n5678910\n\end{array}\n\quad \text{left(index i) return 2i$ right(index i) return  $2i + 1$ parent(index i) return  $\vert i/2\vert$ 

Definition:  $\frac{1}{2}$ Ein Heap hat die Max-Heap-Eigenschaft, wenn für jeden Knoten  $i > 1$  gilt:  $A[parent(i)] \geq A[i].$ 

So ein Heap heißt Max-Heap.

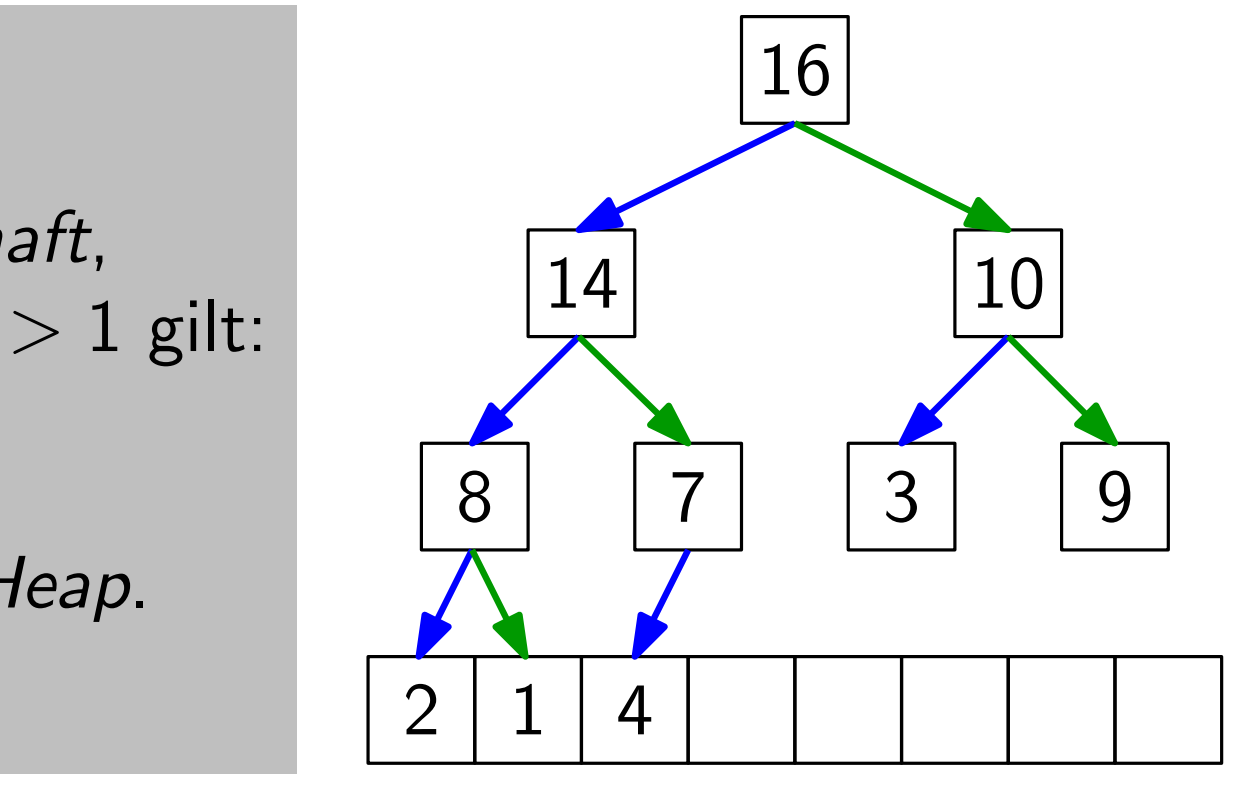

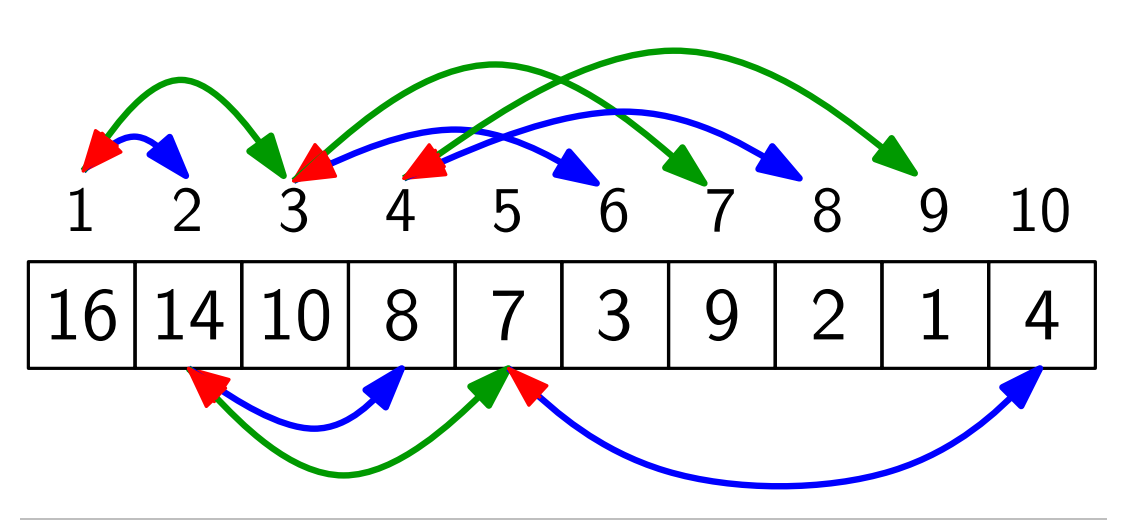

sehr schnelle Rechenoperationen!

 $\begin{array}{c}\n\mathsf{Pfeile\; implementation:} \\
\hline\n5678910\n\end{array}\n\quad \text{left(index i) return 2i$ right(index i) return  $2i + 1$ parent(index i) return  $\vert i/2\vert$ 

Definition:  $\frac{1}{2}$  $\leq$  Min Ein Heap hat die Min Max-Heap-Eigenschaft, So ein Heap heißt Max-Heap. wenn für jeden Knoten  $i > 1$  gilt:  $A[parent(i)] \not\geq A[i]$ .

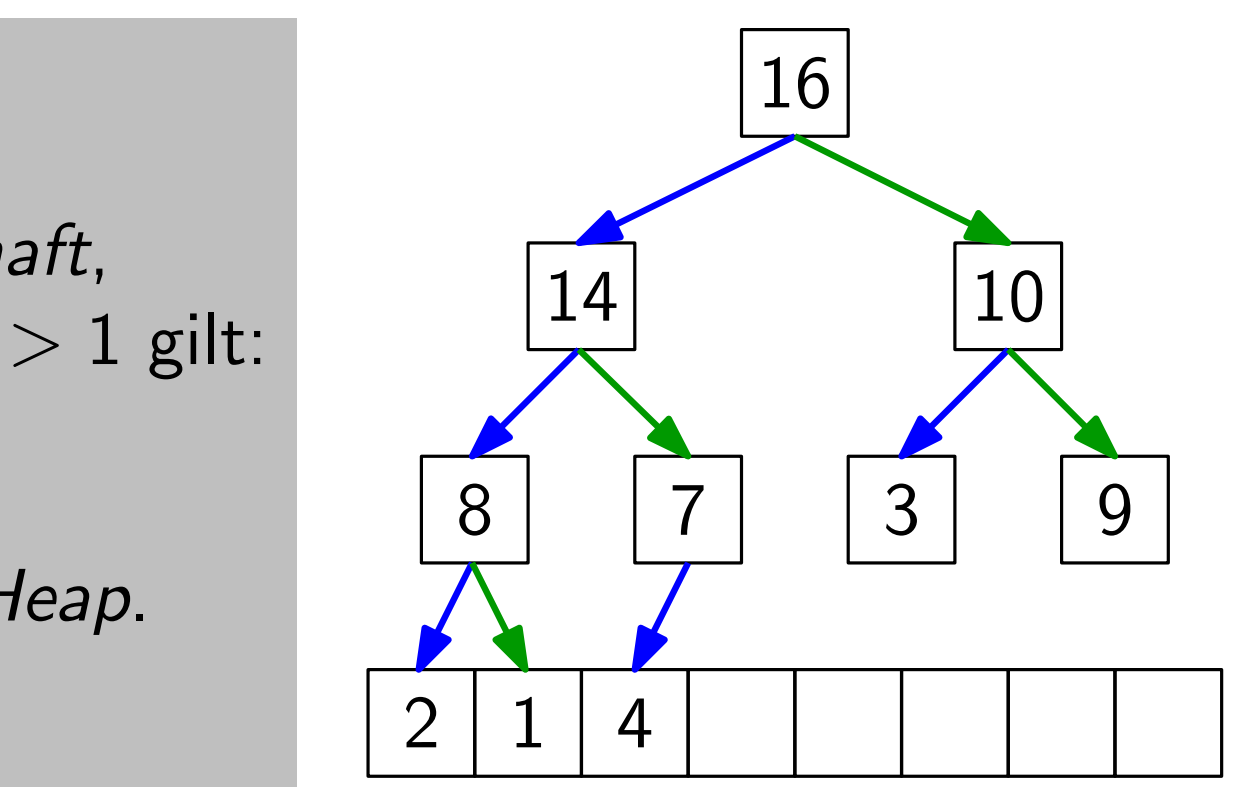

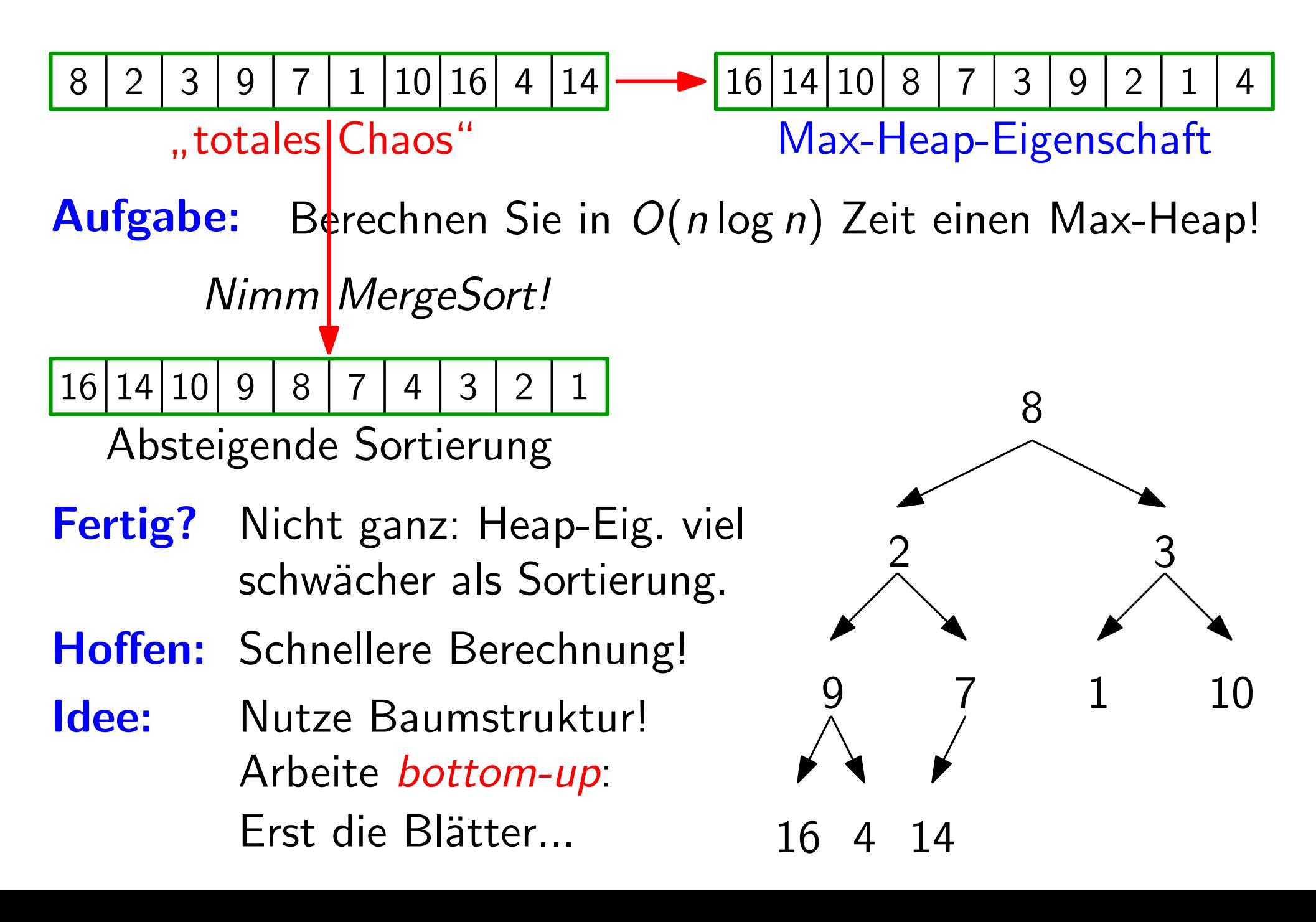

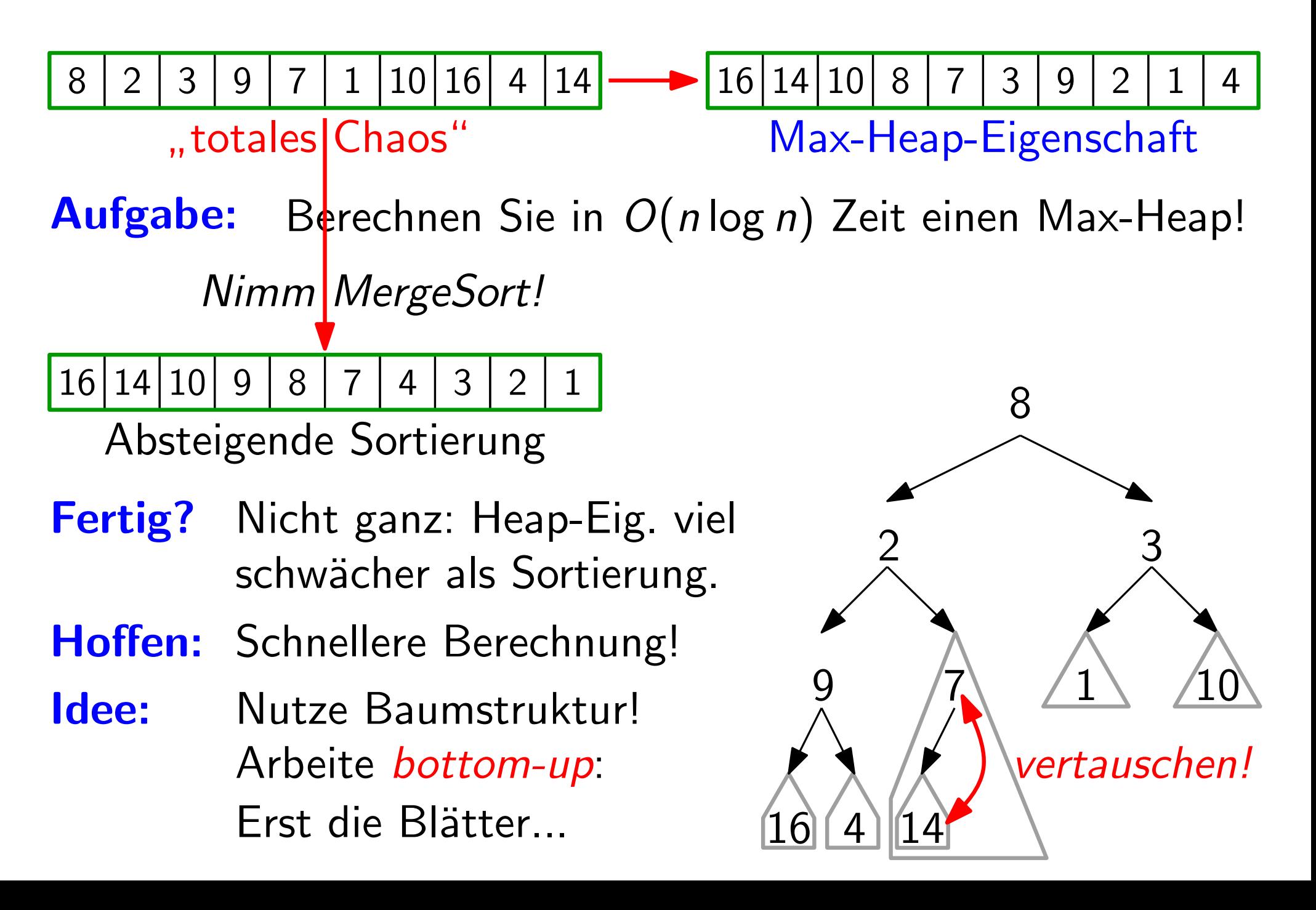

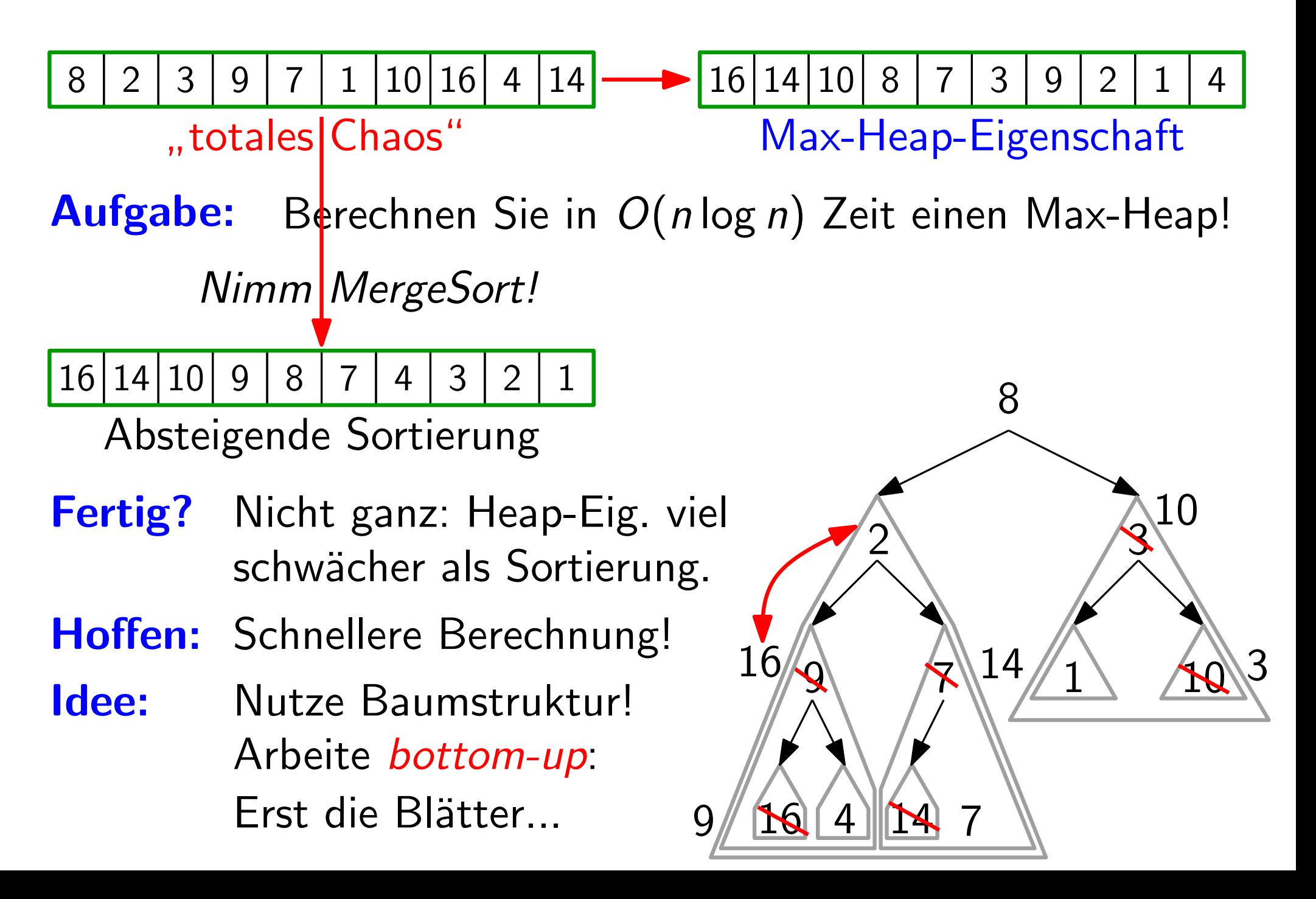

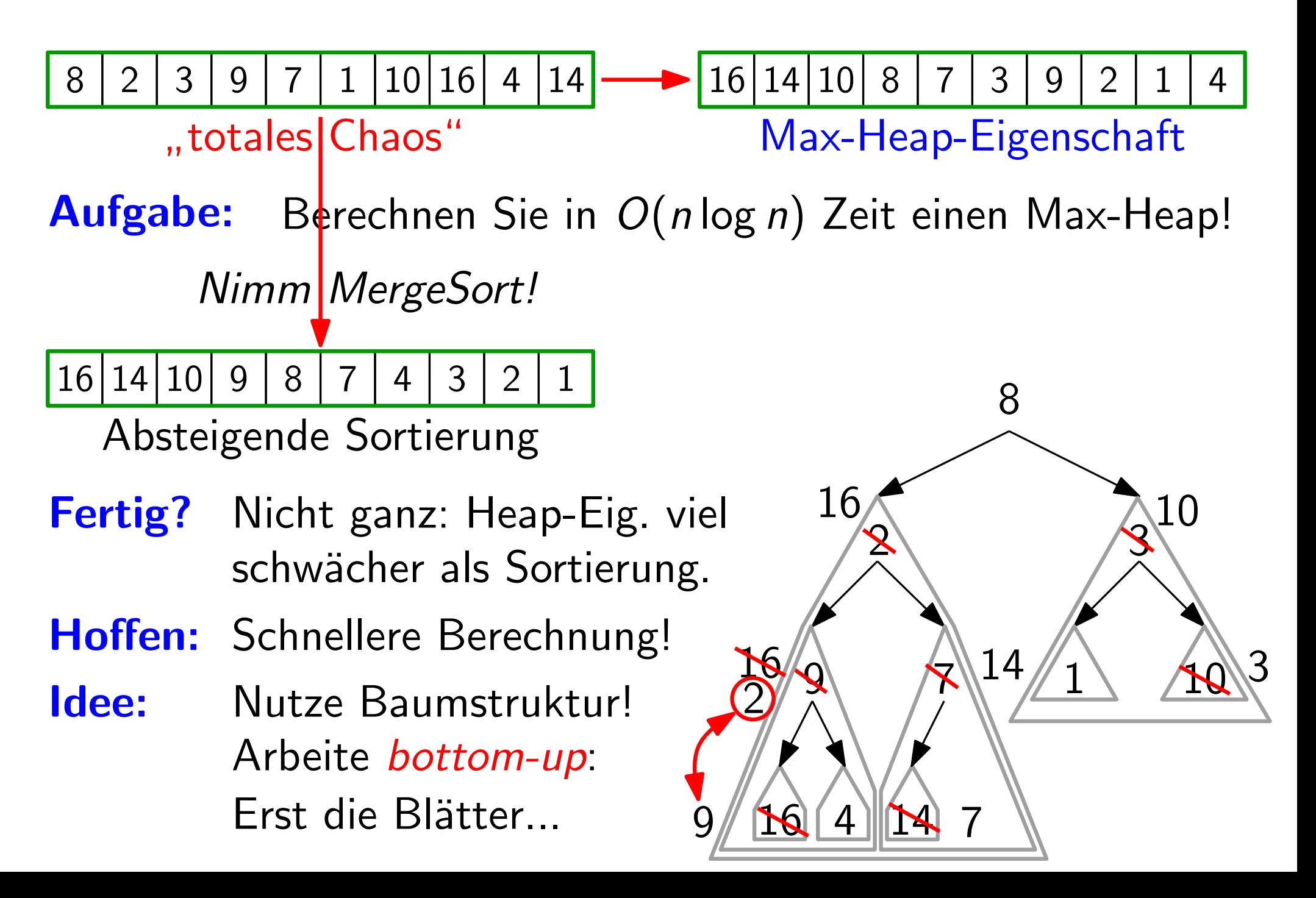

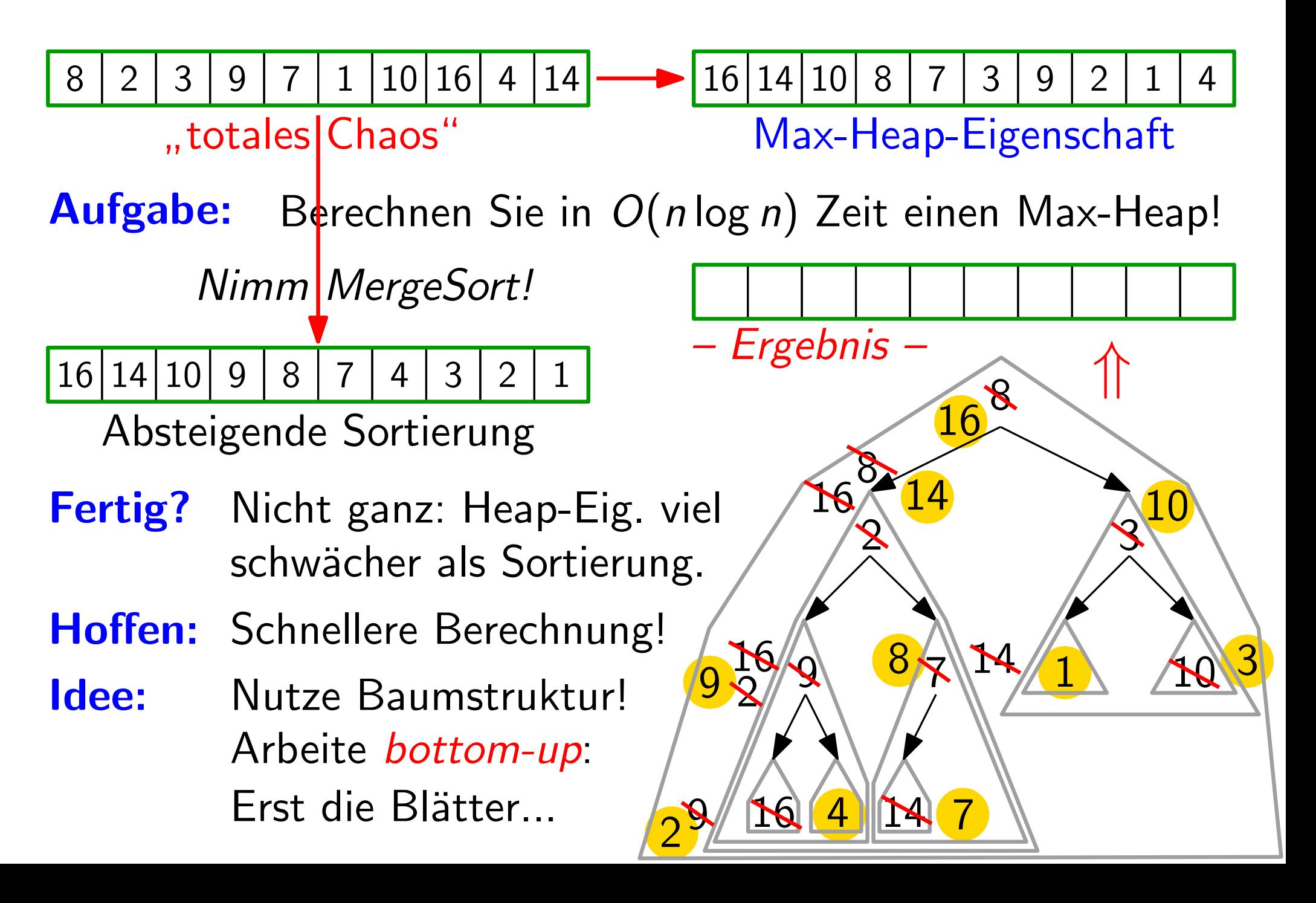

#### Elementaroperation

Versickere" x, falls x zu klein, d.h. falls  $x < max(y, z)$ 

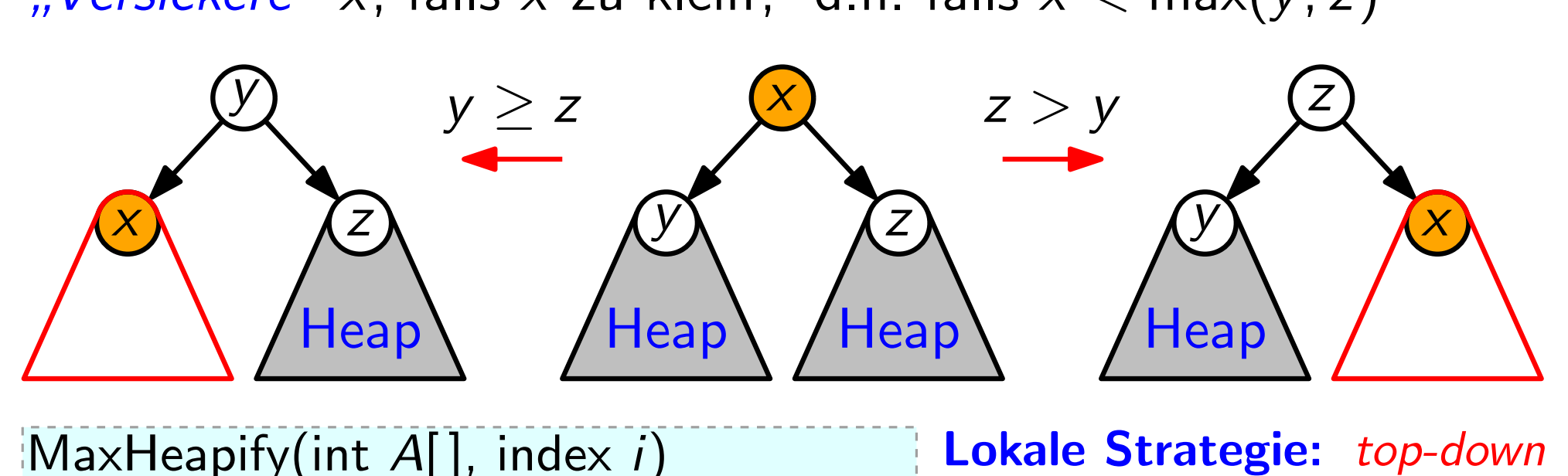

MaxHeapify(int  $A[\,]$ , index i)  $\ell =$  left(i);  $r =$  right(i) if  $\ell \leq A.heap-size$  and  $A[\ell] > A[i]$  then  $largest = \ell$ else  $largest = i$ if  $r \leq A \cdot h \neq v \cdot size$  and  $A[r] > A[largest]$  $largest = r$ 

if  $largest \neq i$  then swap(A, i, largest) MaxHeapify(A, largest) **Lokale Strategie:** top-down<br>**Laufzeit?**  $T_{MH}(n, i)$ 

8

:= Anzahl der Swaps

- $\leq$  Länge des Weges von
	- Knoten i zu einem Blatt

 $\leq$  Höhe von *i* im Heap

 $<$  Höhe des Heaps

 $\leq \lfloor \log_2 n \rfloor$ 

#### Das große Ganze

**Lokale Strategie:** *top-down*<br>Laufzeit:  $T_{MH}(n, i) \leq H$ öhe von Knoten *i* im Heap der Größe *n*<br>Globale Strategie: *bottom-up* 1 2 <u>16 (4</u> 10  $\begin{picture}(120,15) \put(0,0){\line(1,0){155}} \put(15,0){\line(1,0){155}} \put(15,0){\line(1,0){155}} \put(15,0){\line(1,0){155}} \put(15,0){\line(1,0){155}} \put(15,0){\line(1,0){155}} \put(15,0){\line(1,0){155}} \put(15,0){\line(1,0){155}} \put(15,0){\line(1,0){155}} \put(15,0){\line(1,0){155}} \put(15,0){\line(1,0){155}}$ 9 /7 3 BuildMaxHeap(int A[ ])  $A. \mathit{heap-size} = A. \mathit{length}$ for  $i = |A.length/2|$  downto 1 do MaxHeapify(A, i) Laufzeit. grob:  $O(n \log n)$  $=\sum_{i=1}^{\lfloor n/2\rfloor} \, \mathcal{T}_{\mathsf{MH}}(n,i)$ genauer:  $T_{\text{BMH}}(n) =$  $\approx \frac{n}{2} \cdot 0 + \frac{n}{4}$  $\frac{n}{4} \cdot 1 + \frac{n}{8}$  $\frac{n}{2} \cdot 0 + \frac{n}{4} \cdot 1 + \frac{n}{8} \cdot 2 + \frac{n}{16} \cdot 3 + ...$  $=n\sum_{i=1}^{\lfloor \log n\rfloor} \big(\frac{1}{2}\big)$ 2  $\big)^{i+1}\cdot i\,\,=\,$  ?  $\frac{n}{2} \cdot 0 +$ 

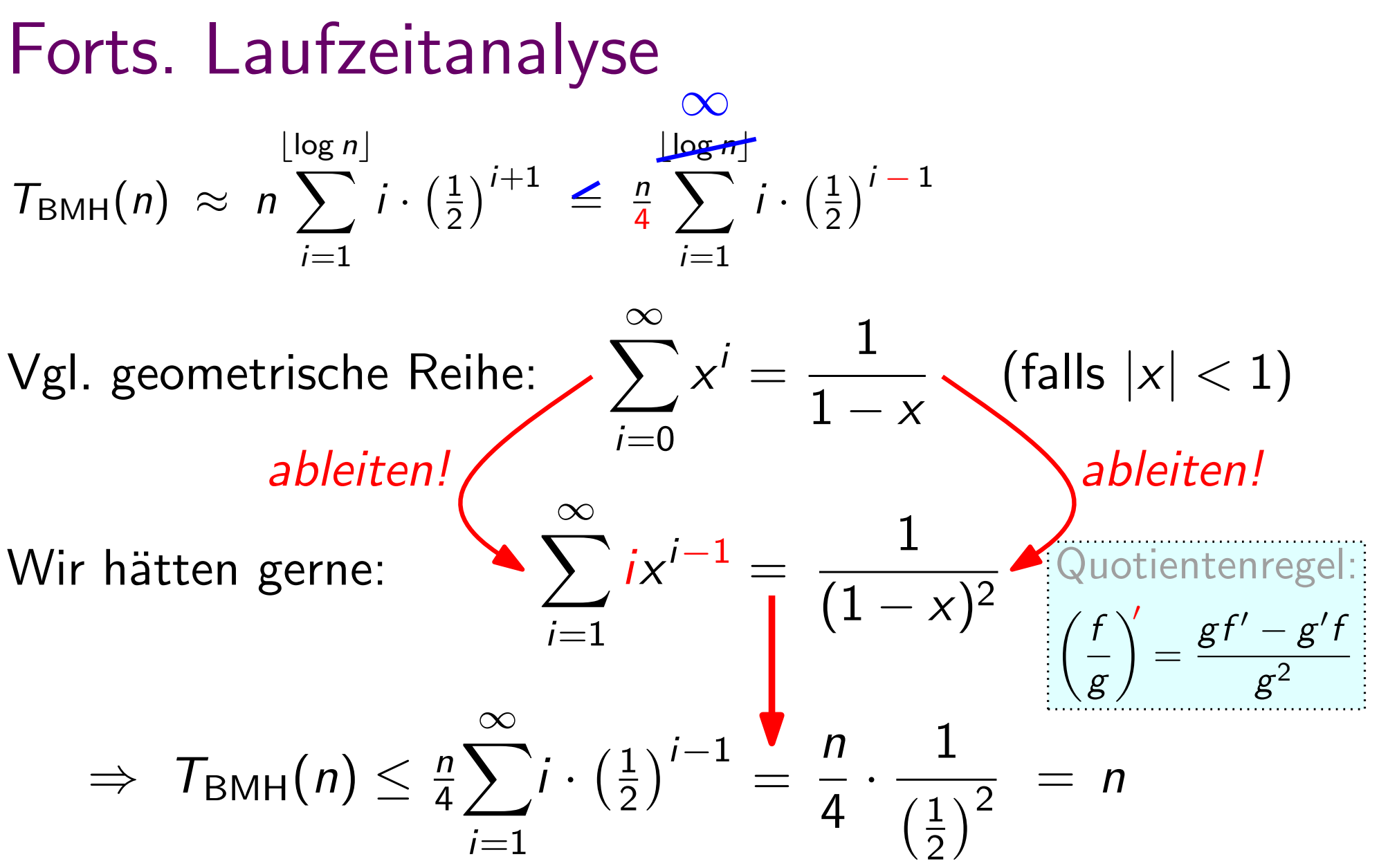

Satz. Ein Heap von *n* Elementen kann in  $\Theta(n)$  Zeit berechnet werden.

# Ubung Heap-Aufbau

Aufgabe: Bauen Sie einen Heap mit BuildMaxHeap!

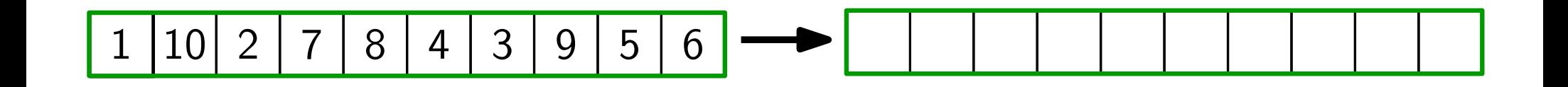

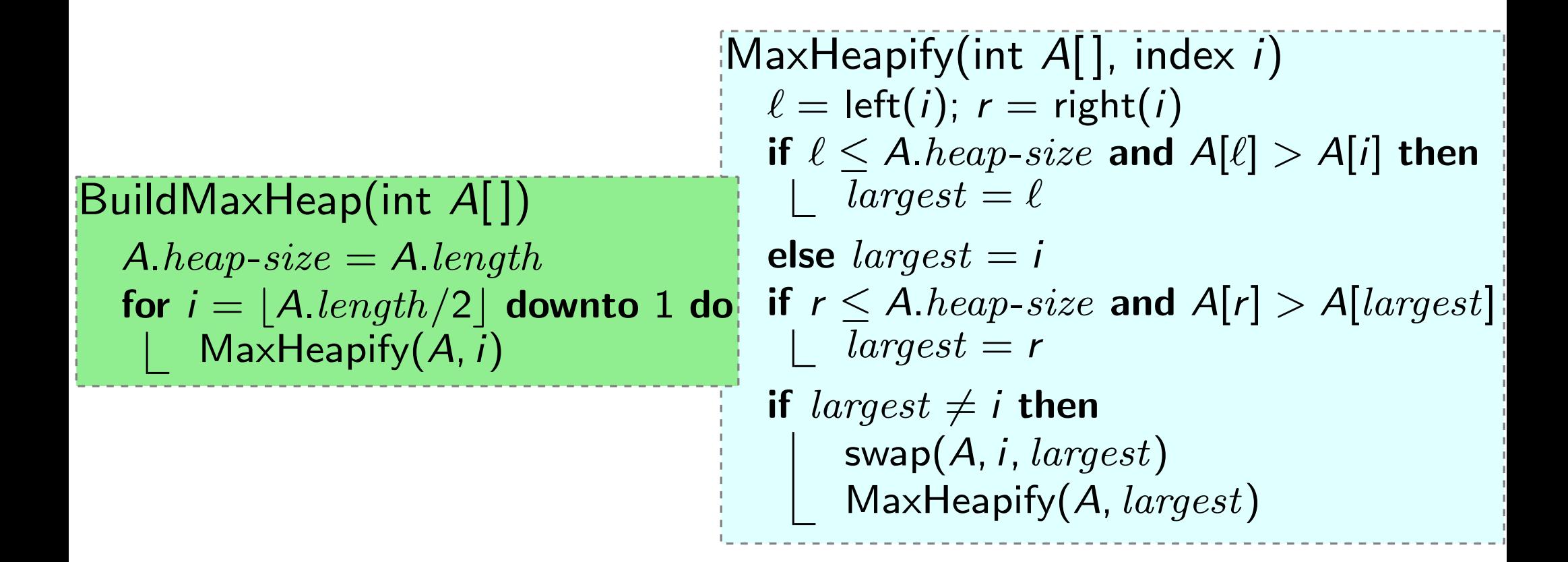

#### Zurück zu Prioritätsschlangen

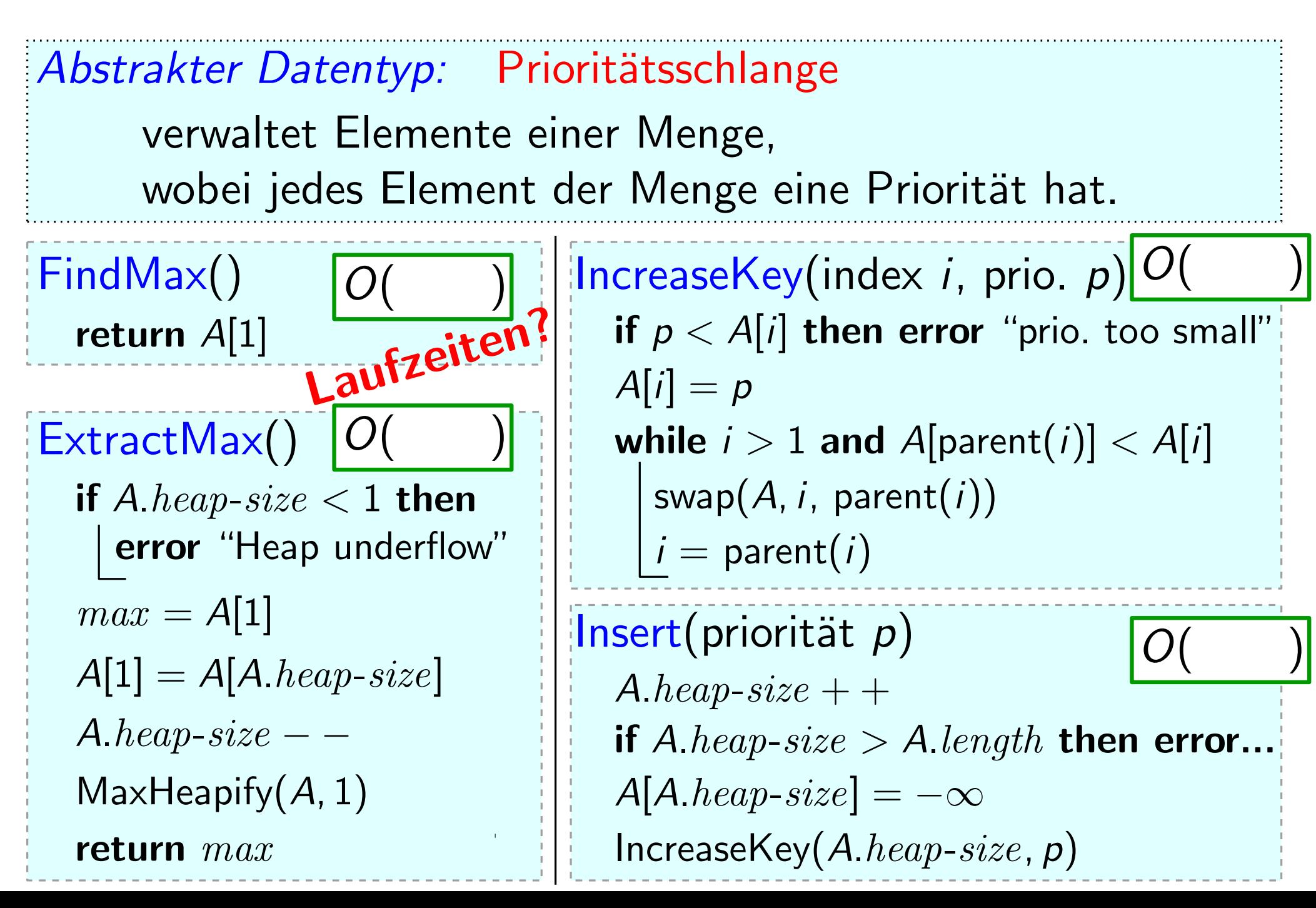

#### Vom Heap zur Sortierung

- 
- Idee: ExtractMax() gibt rechtestes Heap-Element frei.
	- Speichere dort das extrahierte Maximum.

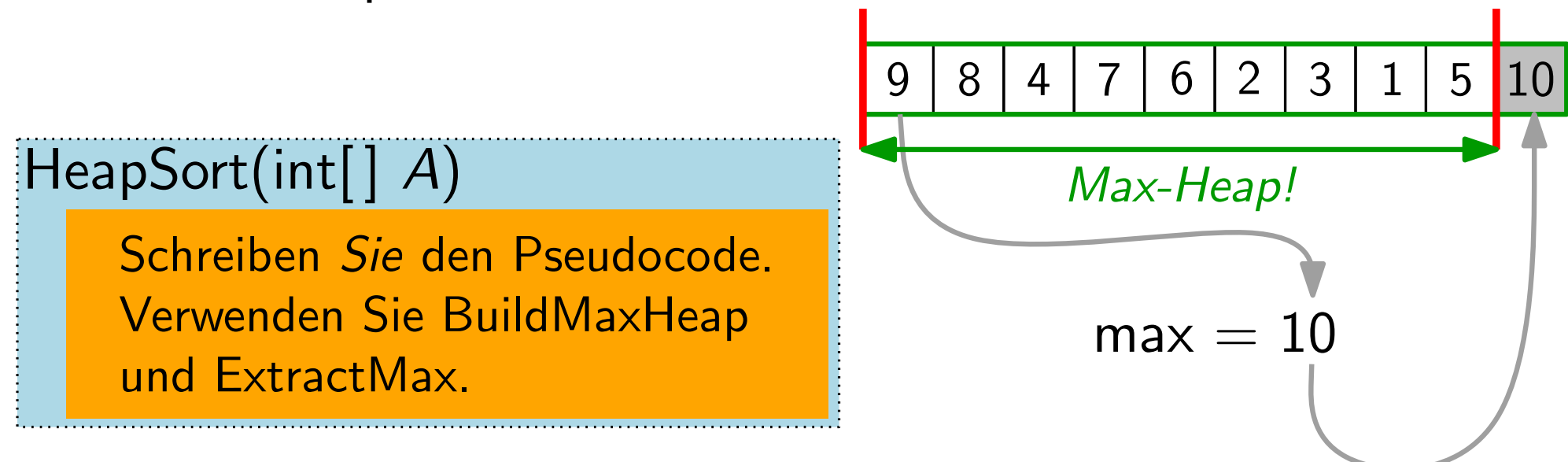

### Vom Heap zur Sortierung

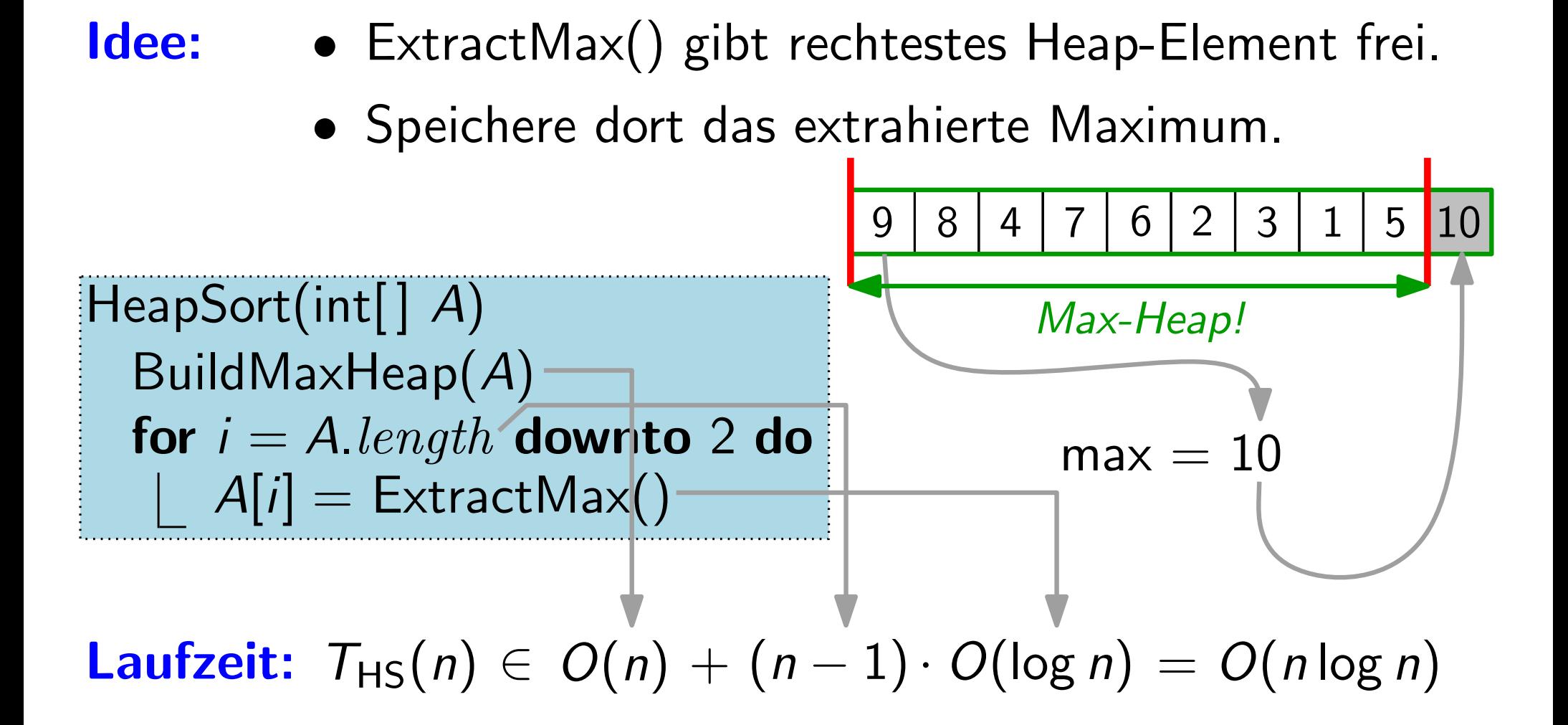

**Satz.** HeapSort sortiert n Schlüssel in  $O(n \log n)$  Zeit.

### Zusammenfassung Sortierverfahren

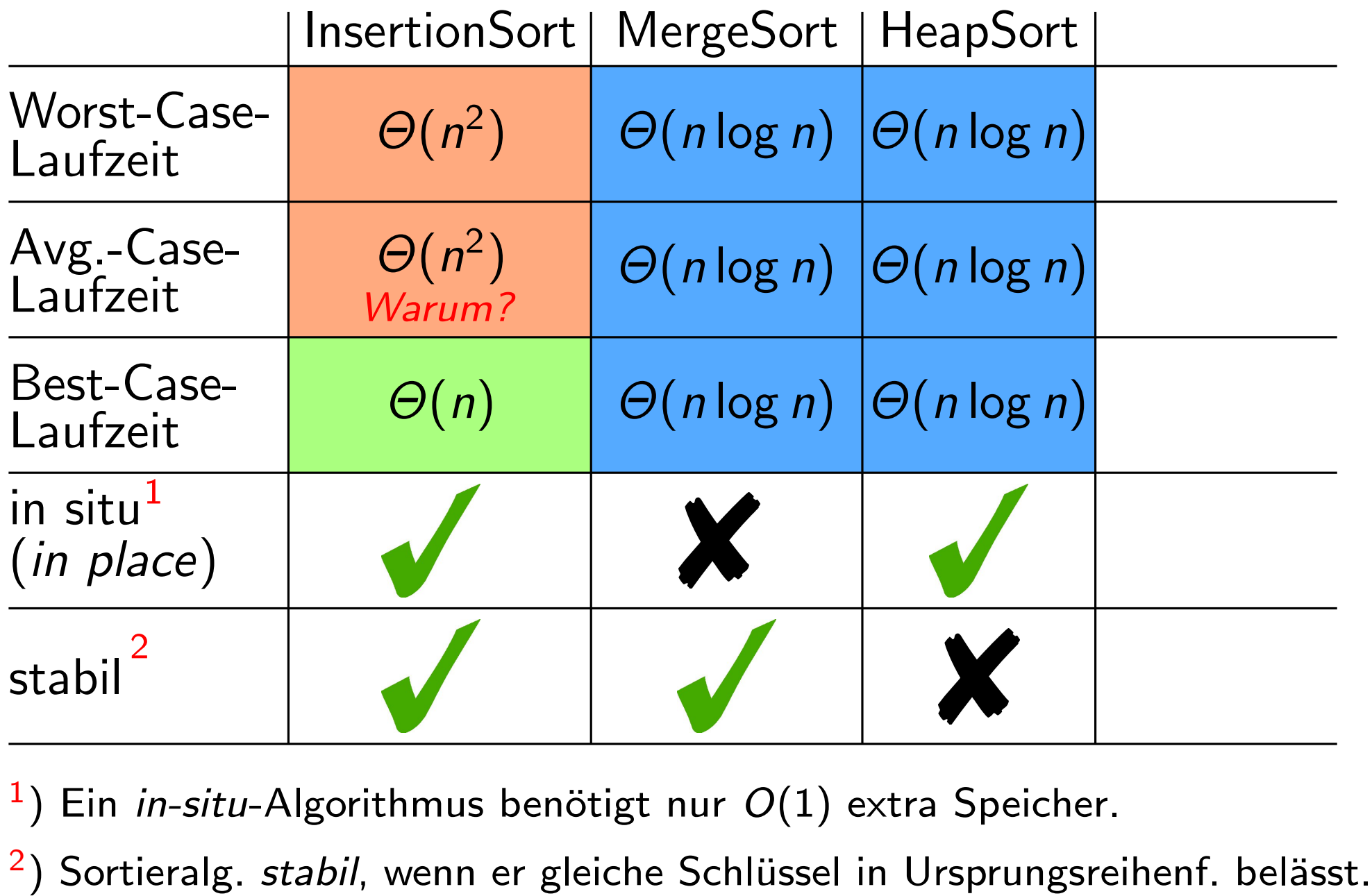

 $\left( \begin{array}{c} 1 \end{array} \right)$ Ein in-situ-Algorithmus benötigt nur  $O(1)$  extra Speicher.

 $2)$